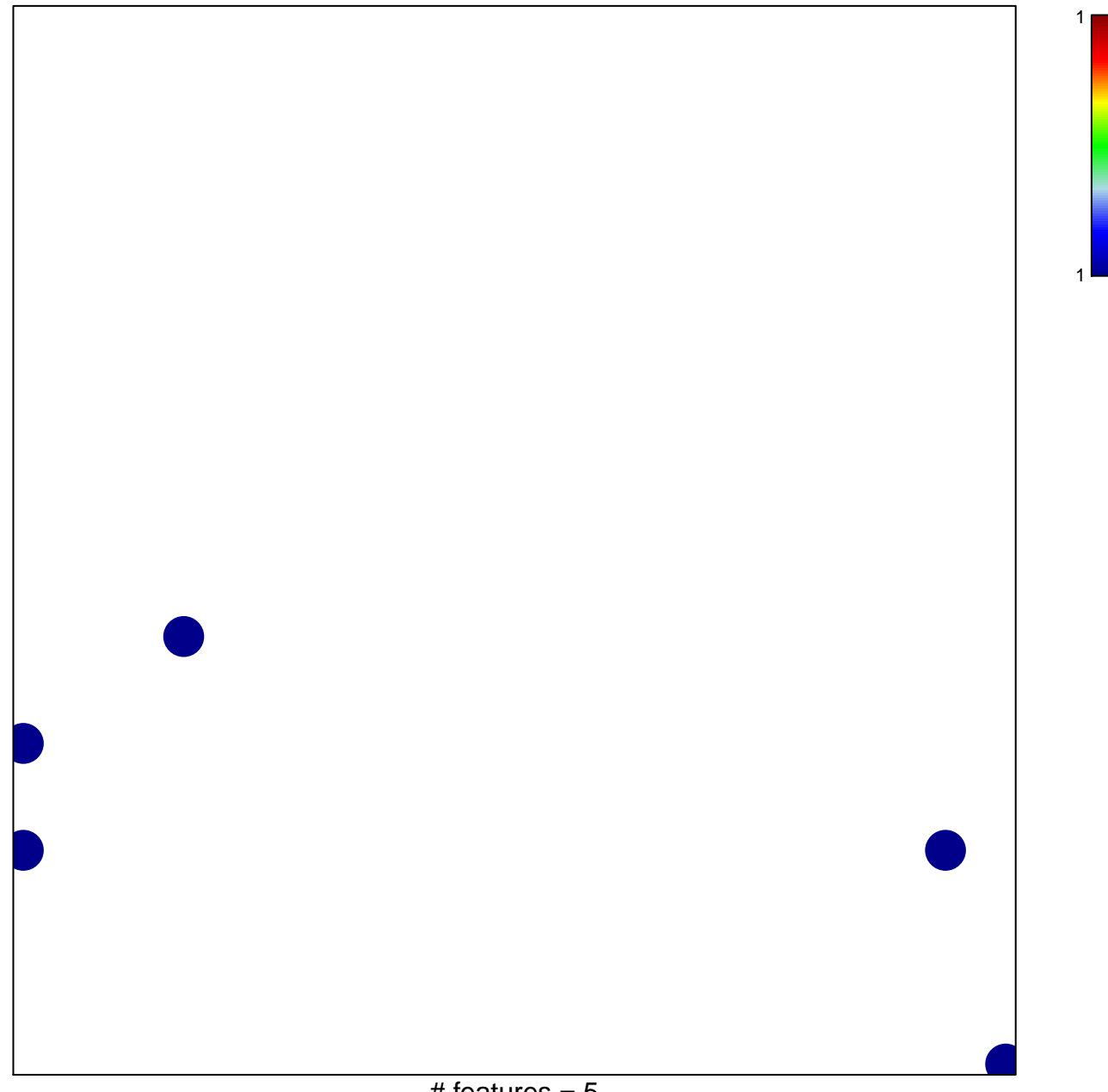

# features  $= 5$ chi-square  $p = 0.82$ 

## **TSAI\_DNAJB4\_TARGETS\_DN**

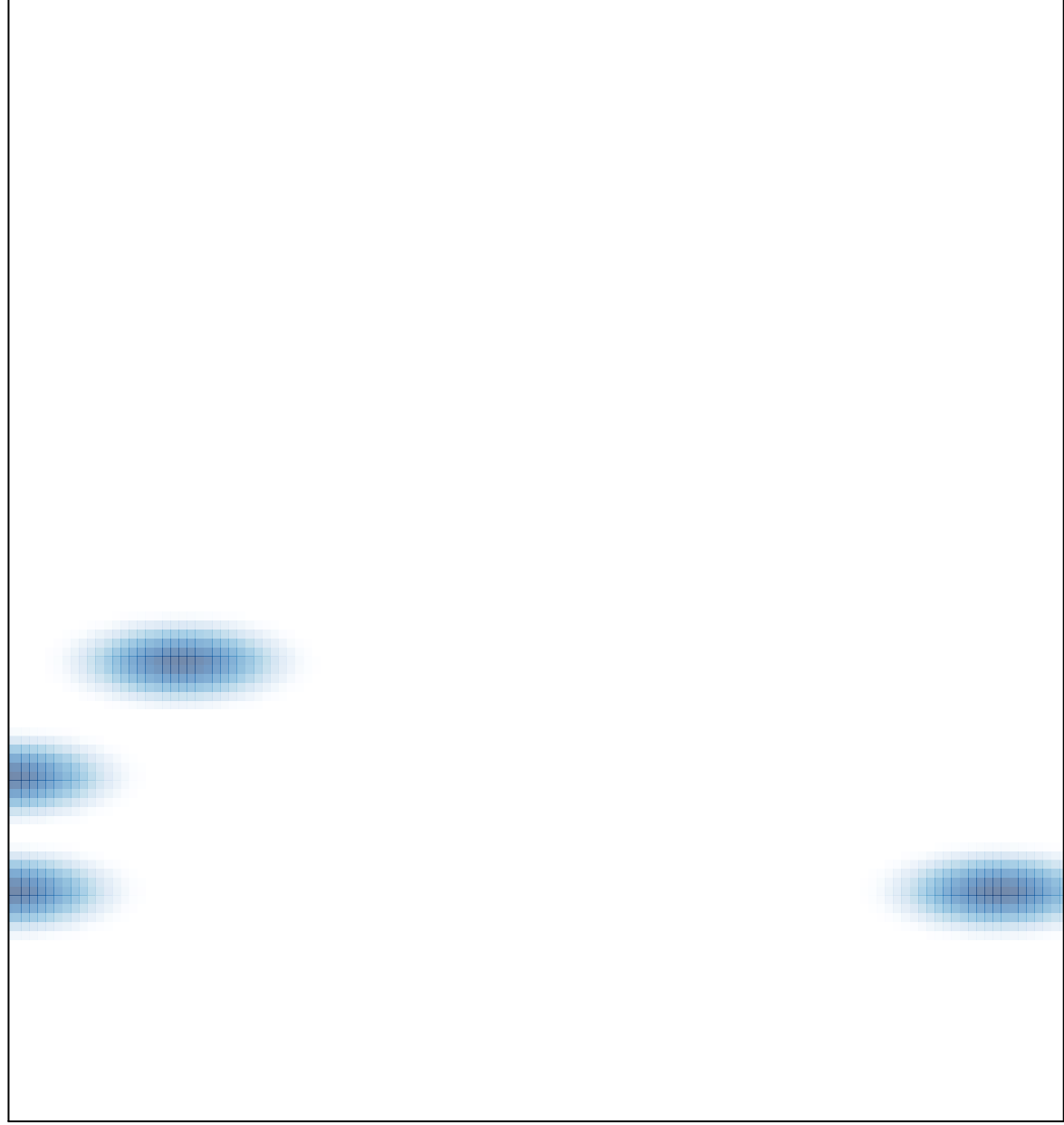

# features =  $5$ , max =  $1$